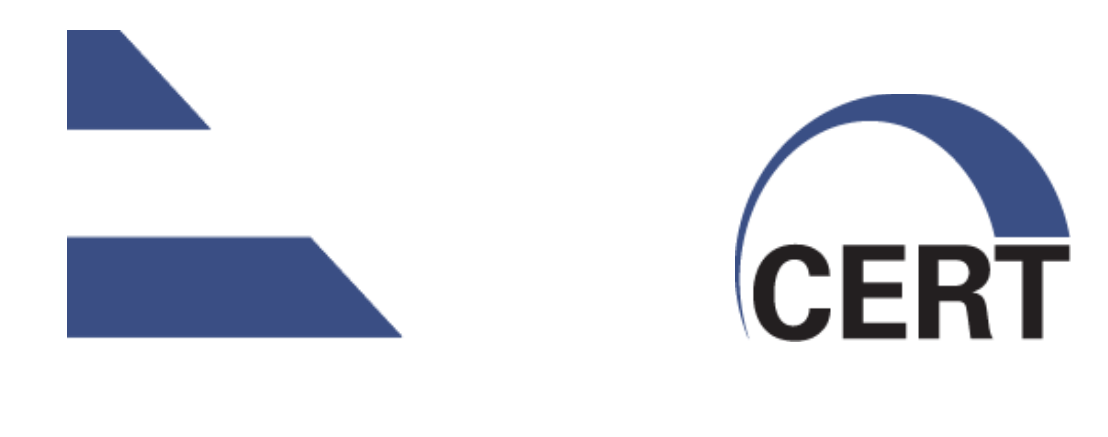

### **DNSSEC Training Workshop**

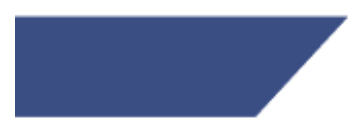

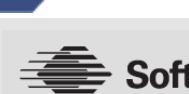

**Mellon University** 

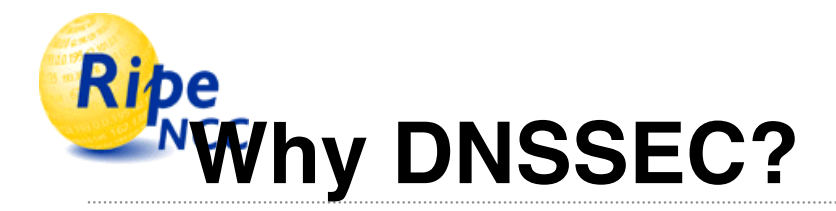

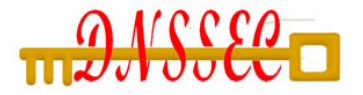

#### • **DNS is not secure**

- Known vulnerabilities
- People depend more and more on DNS
- **DNSSEC protects against data spoofing and corruption**
- **Why this course:**
	- To raise awareness on DNSSEC
	- To provide handles for deployment to meet Federal mandates

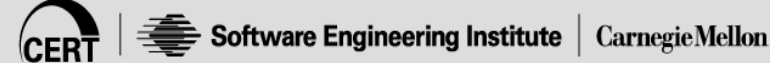

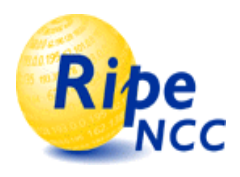

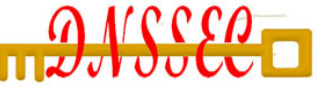

#### • **Forged DNS data breaks most applications:**

- Web site can be replaced with a false site without ever touching the victim site
- EMail can be re-routed or mis-delivered
- Login compromise through man in the middle attack
- **DNS attacks are often a precursor to other attacks**
- **DNS attack tools are readily available on the Internet**
- **All parts of the DNS hierarchy are vulnerable to attack, i.e., root level to lowest lever resolver and client**

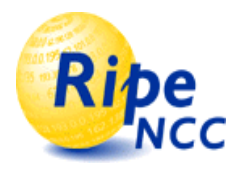

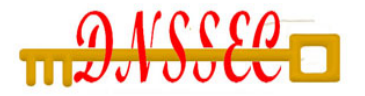

- **Infrastructure problems present a unique challenge**
	- New capabilities must not disrupt old implementations
		- ʻBackward Compatibility' essential to successful fielding
	- Difficult for applications to counter infrastructure attack
		- Typically, there is no alternative if DNS fails
- **For most applications and end users, when their DNS service is not working correctly, the "INTERNET IS DOWN"**

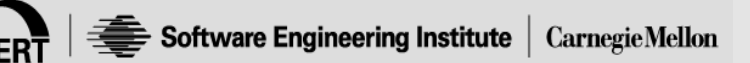

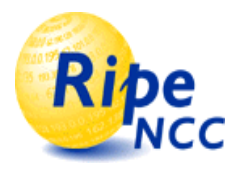

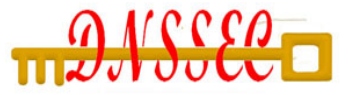

- **Provides an approach so DNS users can:**
	- Validate that data they receive came from the correct originator, i.e., Source Authenticity
	- Validate that data they receive is the data the originator put into the DNS, i.e., Data Integrity
- **Approach integrates with existing server infrastructure and user clients**
- **Maximize benefit when application software can determine if DNS data was received with authenticity and integrity**

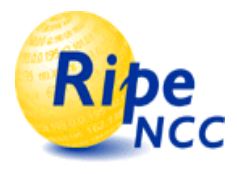

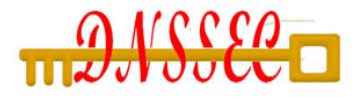

## **Course Outline**

- **Introduction**
- **DNSSEC mechanisms**
	- New RRs
	- Signing a single zone
	- Building chains of trust
	- Key exchange and key rollovers
	- Show how each of these things can be simplified with new tools.
		- References to NIST Guide 800-81 will be listed.
- **DNSSEC-Capable Applications**
- **Operational concerns**
- **Conclusions**

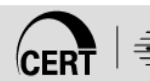

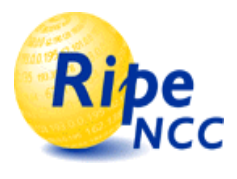

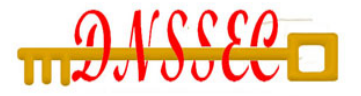

#### • **Known DNS concepts:**

- Delegation, Referral, Zone, RRs, label, RDATA, authoritative server, caching forwarder, stub and full resolver, SOA parameters, etc
- Don't know? Do ask!

#### • **Operational knowledge with BIND**

- BIND 9 named.conf, writing zone files
- All examples based on IPv4

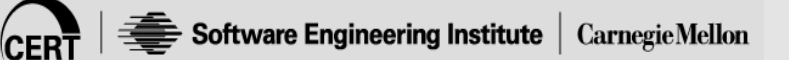

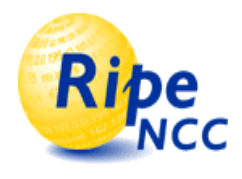

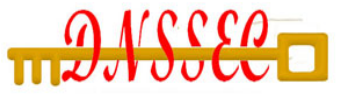

# **Reminder: DNS Resolving**

Question:

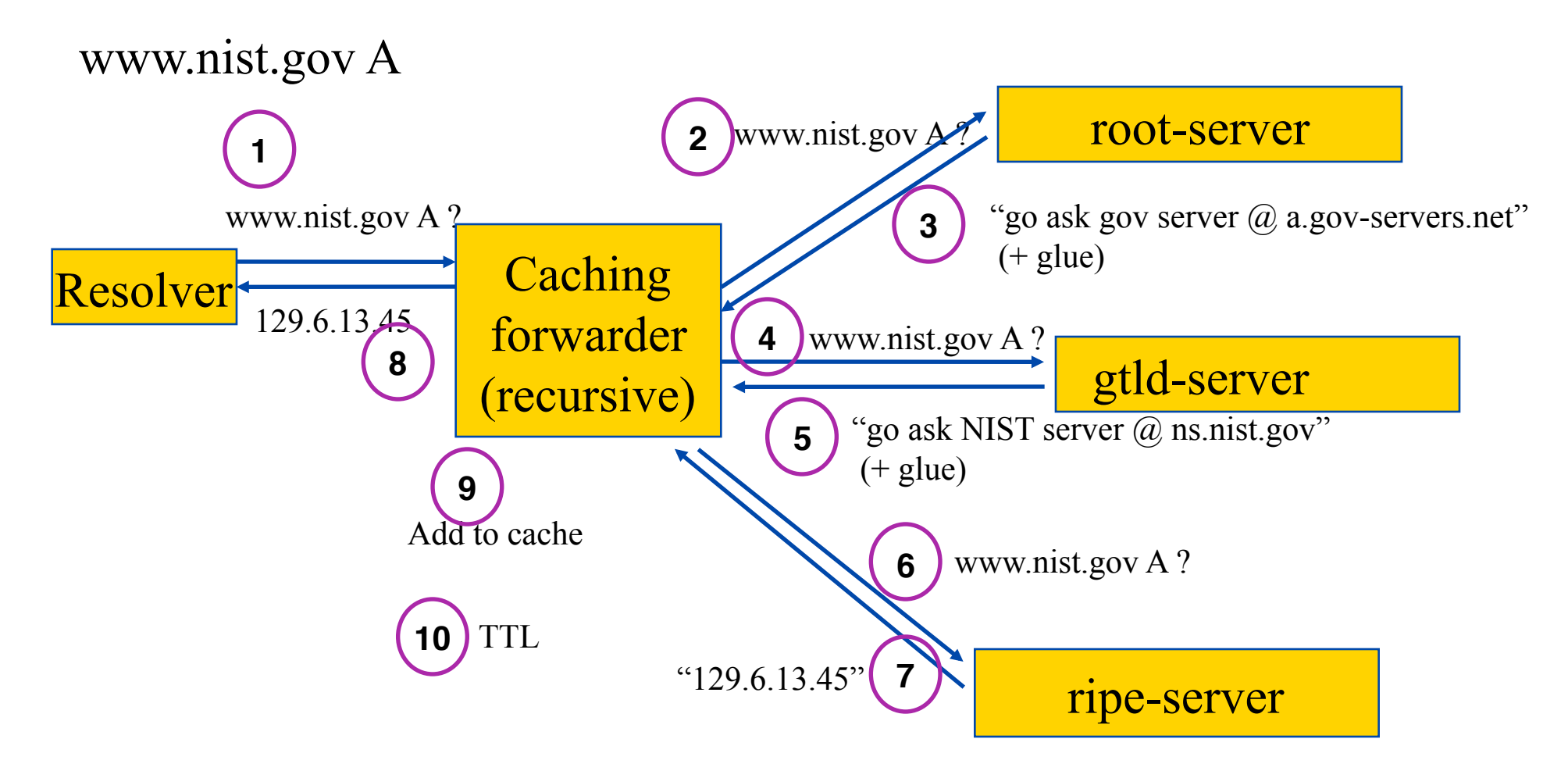

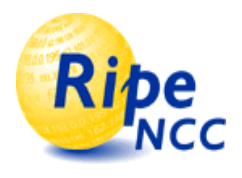

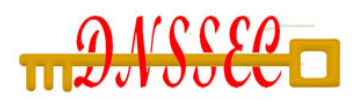

### **DNS: Data Flow**

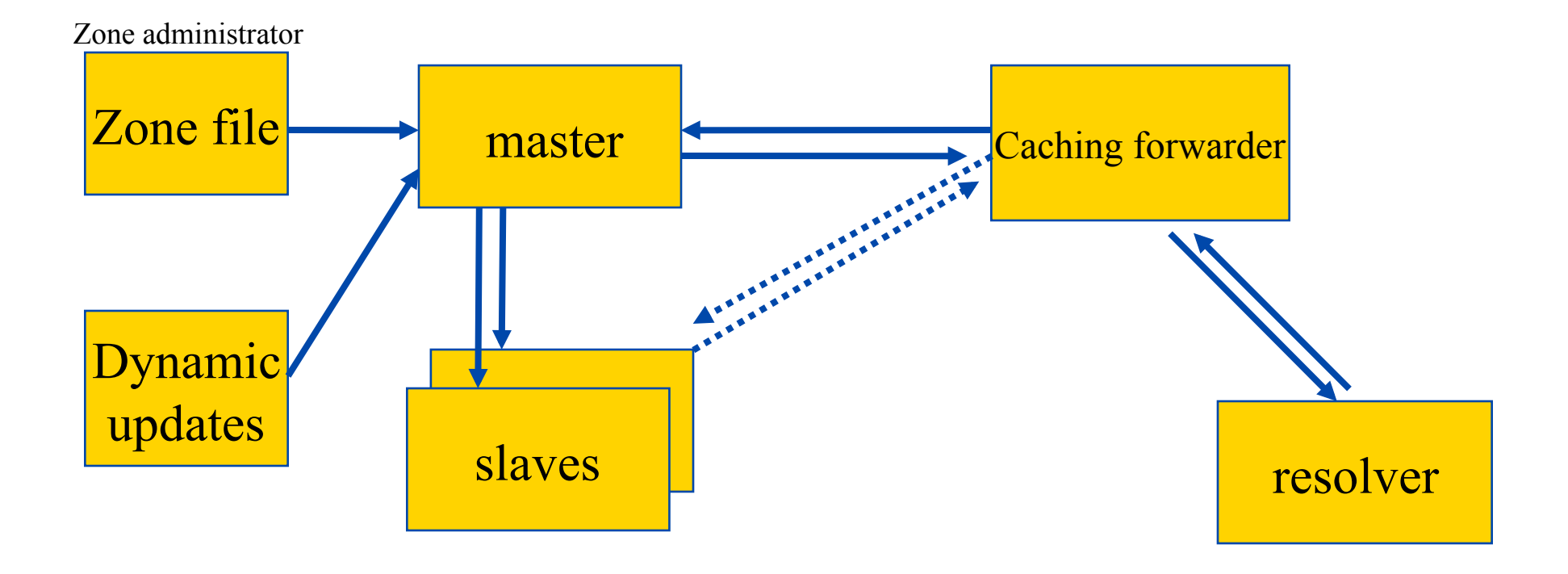

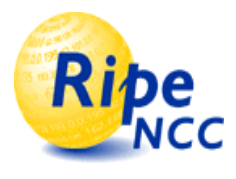

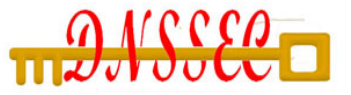

- **DNS data can be spoofed and corrupted between authoritative servers and resolvers or forwarders**
- **The DNS protocol does not allow you to check the validity of DNS data**
	- Polluted caching forwarders can cause harm for quite some time (TTL)
	- Corrupted DNS data might end up in caches and stay there for a long time

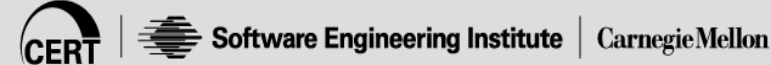

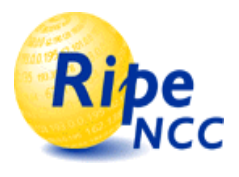

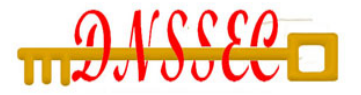

- **DNSSEC protects against data spoofing and corruption**
	- TSIG/SIG0: provides mechanisms to authenticate communication between servers
	- DNSKEY/RRSIG/NSEC: provides mechanisms to establish authenticity and integrity of data
	- DS: provides a mechanism to delegate trust to public keys of third parties
- **A secure DNS will be used as an infrastructure with public keys**
	- However it is **NOT** a PKI

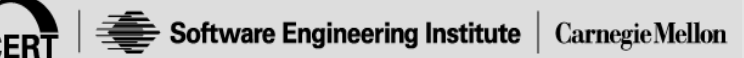

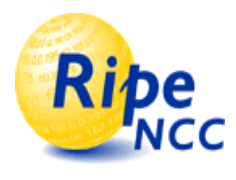

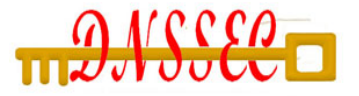

- **RFC 4033**
	- DNS Security Introduction and Requirements
- **RFC 4034**
	- Resource Records for the DNS Security Extensions
- **RFC 4035**
	- Protocol Modifications for the DNS Security Extensions

### • **NIST SP 800-81 (Deployment guide for DNSSEC)**

– Reference for FIMSA controls on DNS Security

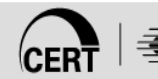

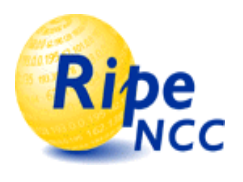

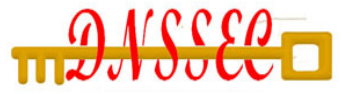

#### • **BIND 9.3 or later supports current DNSSEC**

- BUT: BIND 9.4.1 has support for TSIG with SHA-1
- ftp://ftp.isc.org/isc/bind9/
- **TSIG requires servers to sync time (time zone!)**
- **Openssl libraries required for crypto parts**
	- http://www.openssl.org/
- **Any FIPS 140-2 compliant libraries should be acceptable**

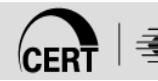

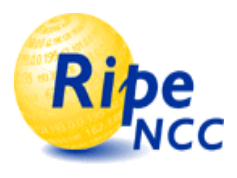

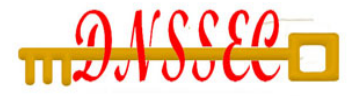

# **Bind DNSSEC Tools**

- **named**
- **dnssec-keygen**
	- Generate keys of various types
- **dnssec-signzone**
	- Sign a zone
- **dig**
	- Troubleshoot: Usage: dig +dnssec @…
- **named-checkzone & named-checkconf**
	- syntax check for zone files and named.conf

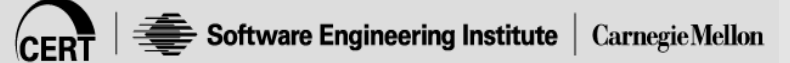

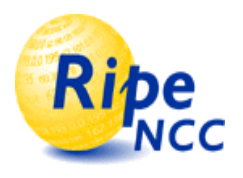

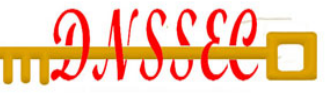

- **The configuration file is called "named.conf"**
- **Documentation in <src>/doc/arm/Bv9ARM.html**
- **Turn on DNSSEC in "options" statement**
	- dnssec-enable yes;
- **Turn on logging for troubleshooting**
	- Several categories
	- Categories are processed in one or more channels
	- Channels specify where the output goes

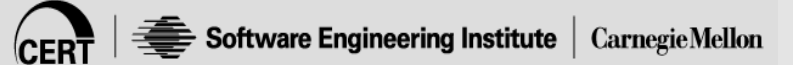

# **DNSSEC Mechanisms**

- New Resource Records
- Setting up a Secure Zone
- Delegating Signing Authority
- Key Rollovers

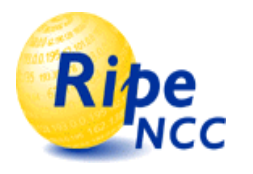

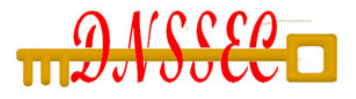

## **Vulnerabilities protected by DNSKEY / RRSIG / NSEC**

**Cache impersonation**

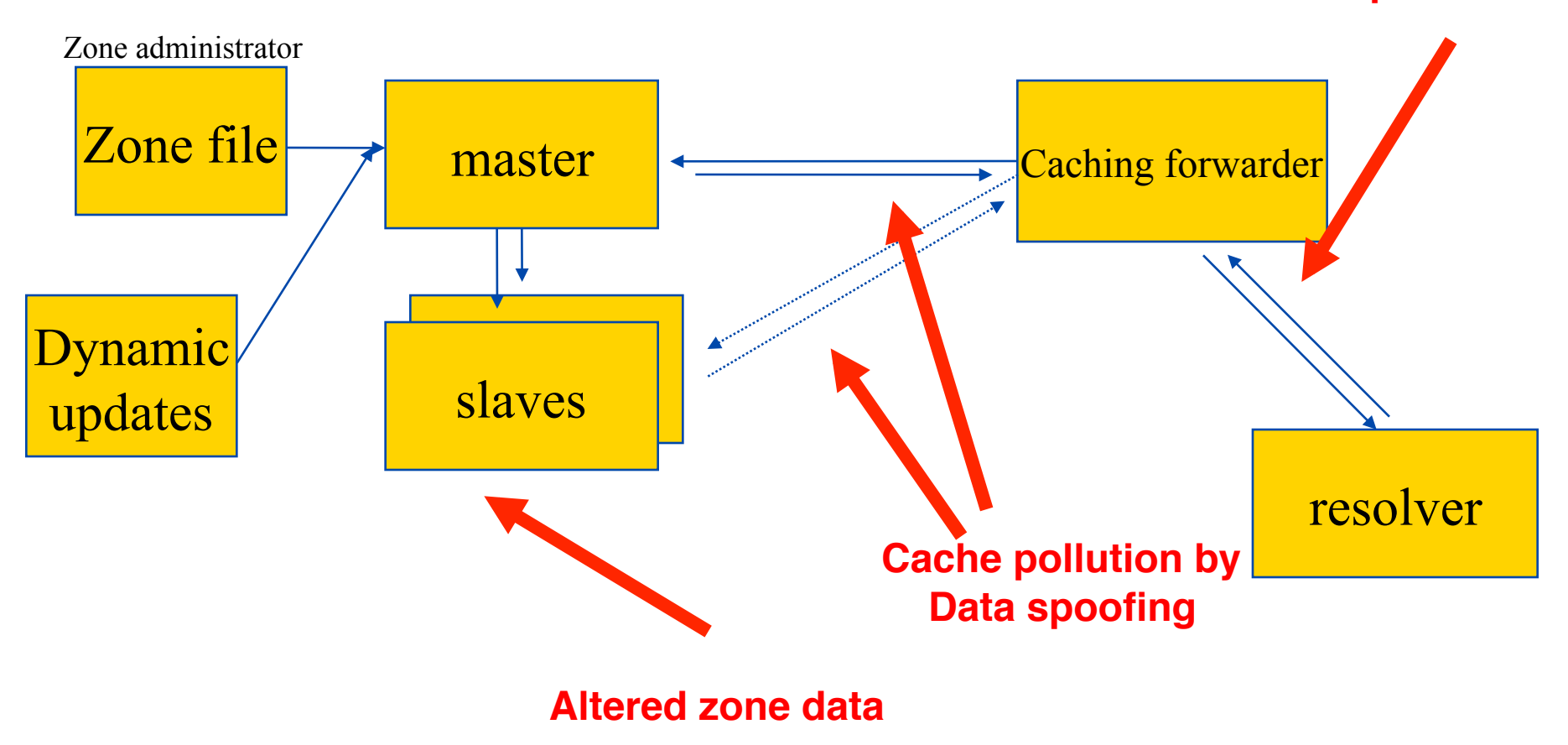

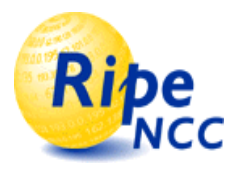

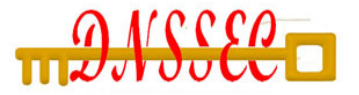

- **Data authenticity and integrity by signing the Resource Records Sets with private key**
- **Public DNSKEYs used to verify the RRSIGs**
- **Children sign their zones with their private key**
	- Authenticity of that key established by signature/checksum by the parent (DS)
- **Ideal case: one public DNSKEY distributed**

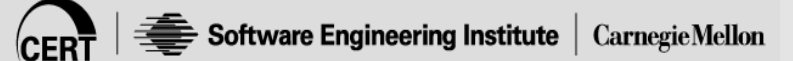

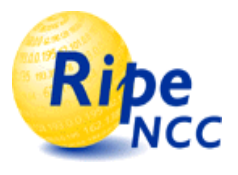

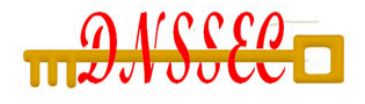

# **The DNS is not a Public Key Infrastructure (PKI)**

- **All key procedures are based on local policy**
- **A PKI is as strong as its weakest link**
	- Certificate Authorities control this by SLAs
- **The DNS does not have Certificate Revocation Lists**
- **If the domain is under one administrative control you might be able to enforce policy**

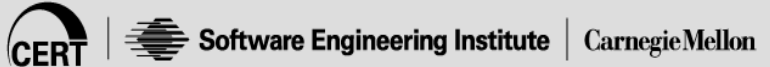

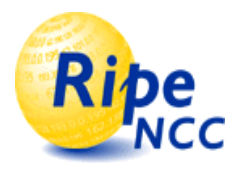

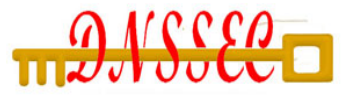

- **Verifiably Secure** 
	- RRset and its RRSIG can be verified with a DNSKEY that can be chased back to a trusted key, the parent has a DS record

#### • **Verifiably Insecure**

– RRset sits in a zone that is not signed and for which the parent has no DS record

### • **BAD (or BOGUS)**

- RRset and its RRSIG can not be verified (somebody messed with the sig, the RRset, or the RRSIG expired)
- A zone and its subzones are BAD when the parent's signature over the Child's key (DS) is BAD

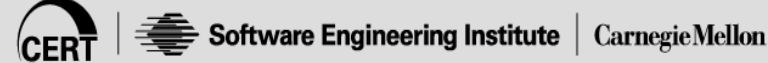

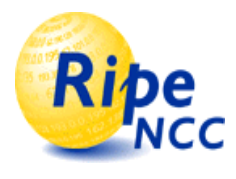

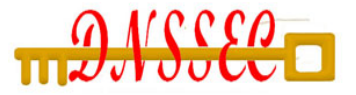

#### • **3 Public key crypto related RRs**

- RRSIG: Signature over RRset made using private key
- DNSKEY: Public key, needed for verifying a RRSIG
- DS: Delegation Signer; ʻPointer' for building chains " " of authentication

#### • **One RR for internal consistency**

- NSEC: Indicates which name is the next one in the zone and which typecodes are available for the current name
- NSEC3: NSEC RR using hashed names (variant)

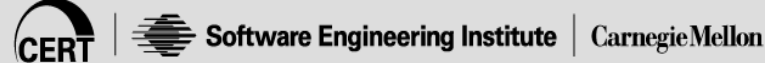

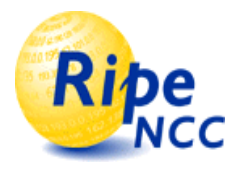

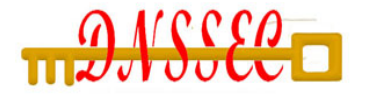

### **RR's and RRsets**

- **Resource Record:**
	- name  $TTL$  class type rdata  **www.dnsops.gov. 7200 IN A 129.6.100.200**
- **RRset: RRs with same name, class and type:**

**dnsops.gov. 7200 IN NS snip1.dnsops.gov IN NS snip2.dnsops.gov** 

• **RRsets are signed, not the individual RRs**

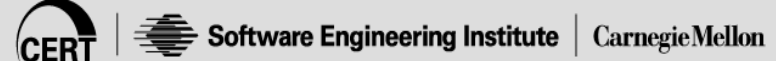

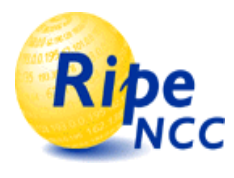

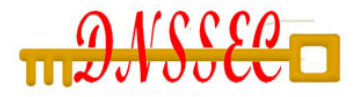

# **DNSKEY RDATA**

- 16 bits: FLAGS
- 8 bits: protocol
- 8 bits: algorithm
- N\*32 bits: public key

Example: dnsops.gov. 3600 IN **DNSKEY** 256 3 5 ( AQOvhvXXU61Pr8sCwELcqqq1g4JJ CALG4C9EtraBKVd+vGIF/unwigfLOA O3nHp/cgGrG6gJYe8OWKYNgq3kDChN)

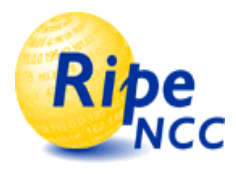

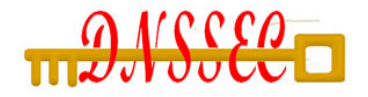

# **RRSIG RDATA**

- **16 bits type covered**
- **8 bits algorithm**
- **8 bits nr. labels covered**
- **32 bits original TTL**

 dnsops.gov. 3600 IN **RRSIG** A 5 2 3600 ( 20031104144523 20031004144523 3112 dnsops.gov. VJ+8ijXvbrTLeoAiEk/qMrdudRnYZM1VlqhN vhYuAcYKe2X/jqYfMfjfSUrmhPo+0/GOZjW 66DJubZPmNSYXw== )

- **32 bit signature expiration**
- **32 bit signature inception**
- **16 bit key tag**
- **signers name**

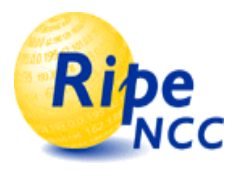

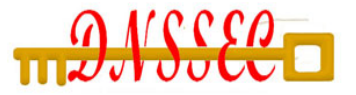

#### • **Delegation Signer (DS) RR indicates that:**

- delegated zone is digitally signed
- indicated key is used for the delegated zone
- **Parent is authoritative for the DS of the child's zone**
	- Not for the NS record delegating the child's zone!
	- DS **should not** be in the child's zone

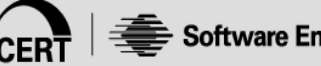

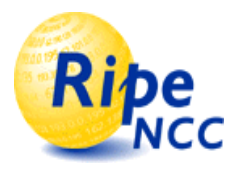

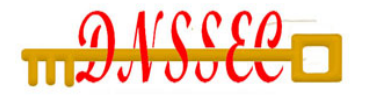

# **DS RDATA**

- **16 bits: key tag**
- **8 bits: algorithm**
- **8 bits: digest type**
- **20 bytes: SHA-1 Digest**

```
$ORIGIN .gov. 
dnsops.gov. 3600 IN NS snip1.dnsops.gov. 
dnsops.gov. 3600 IN DS 3112 5 1 ( 
        239af98b923c023371b11g23b92da12f42162b1a9 
 )
```
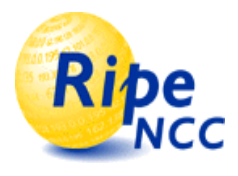

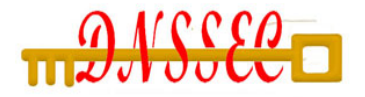

# **NSEC RDATA**

- **Points to the next domain name in the zone**
	- also lists what are all the existing RRs for "name"
	- NSEC record for last name "wraps around" to first name in zone
- **N\*32 bit type bit map**
- **Used for authenticated denial-of-existence of data**
	- authenticated non-existence of TYPEs and labels

#### • **Example:**

**www.dnsops.gov. 3600 IN NSEC dnsops.gov. A RRSIG NSEC** 

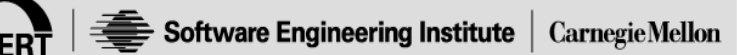

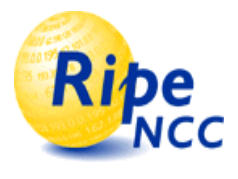

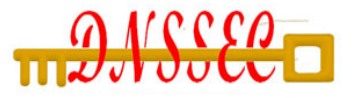

# **NSEC & NSEC3 Records**

- **If your query for data does not exist in a zone, the NSEC RR provides proof of non-existence**
- **If after a query the response is:**
	- NXDOMAIN: One or more NSEC RRs indicate that the name or a wildcard expansion does not exist
	- NOERROR and empty answer section: The NSEC TYPE array proves that the QTYPE did not exist

#### • **More than 1 NSEC may be required in response**

– wildcards

#### • **NSEC records are generated by tools**

- they also lexicographically order the zone
- **NSEC3 replaces domain names with hashed names.**
	- To reduce the threat of zone enumeration

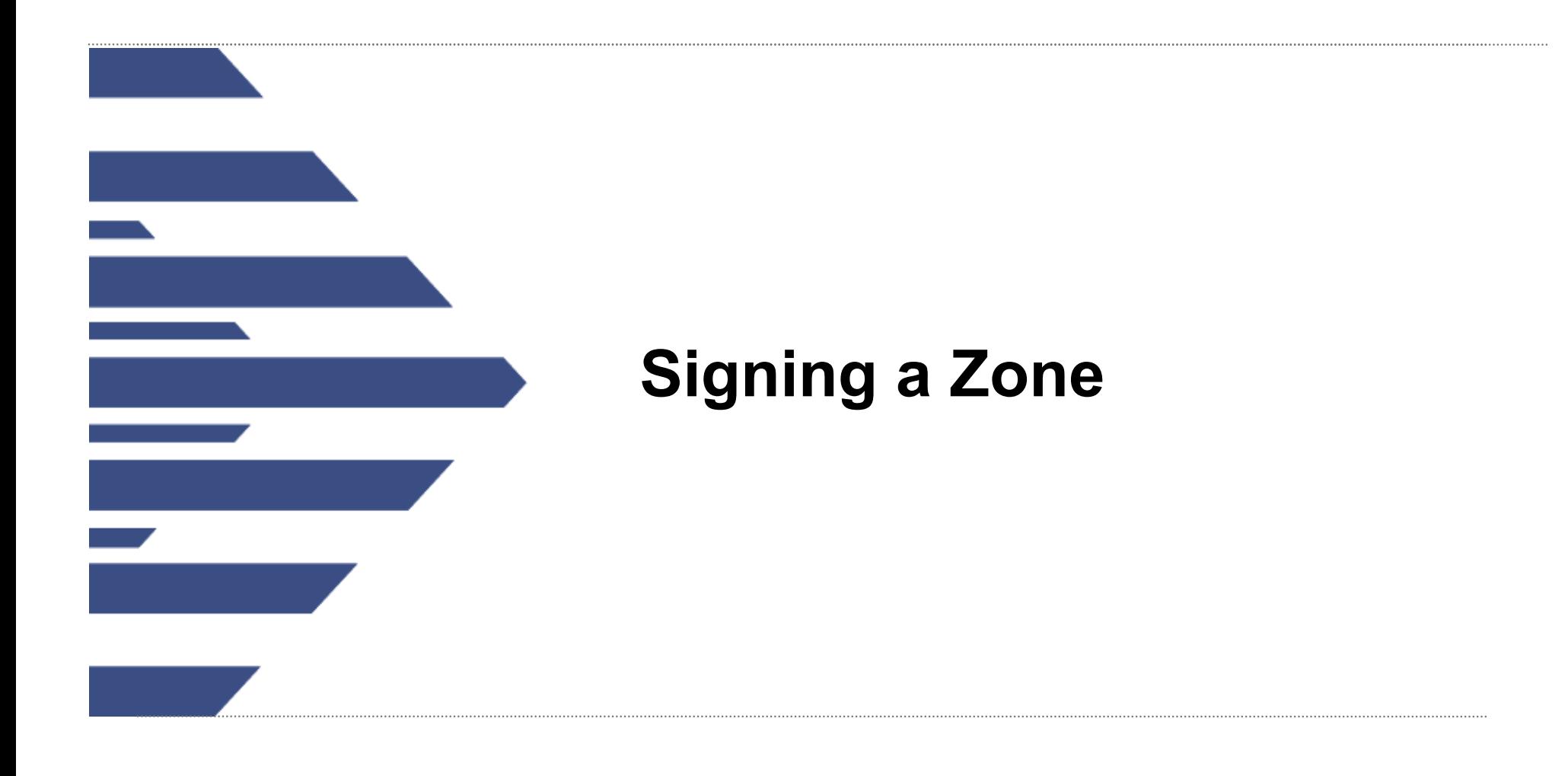

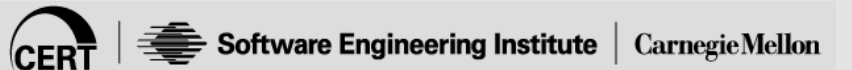

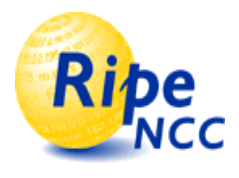

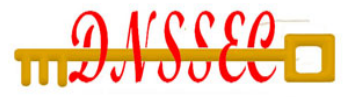

- **http://www.dnsops.gov/downloads/configfiles.zip**
- **Extract in a working directory that will be easy to remember**
	- named.conf A sample BIND configuration file
	- root.hint The root hints file (used by recursive servers)
	- zonefile The zone database file we will use

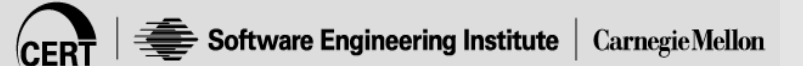

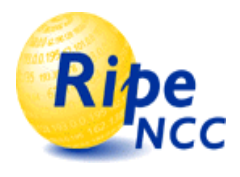

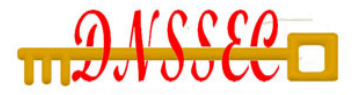

### **Securing a Zone**

#### **1. Generate keypair**

– include public key (DNSKEY) in zone file

### **2. Sign your zone; signing will:**

- sort the zone
- Insert:
	- NSEC records
	- RRSIG records (signature over each RRset)
	- DS records (optional)
- generate key-set file (can be used later)

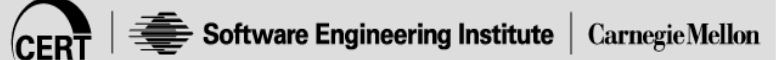

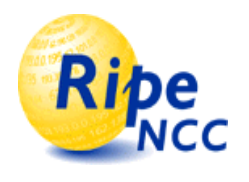

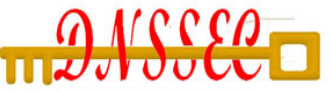

## **Securing a Zone - continued**

- **3. Publish Signed Zone**
- **4. Configure Resolvers (Recursive Servers)**
- **5. Test**
- **6. Distribute your public key (DNSKEY) to those that need to be able to trust your zone**
	- Key-set or DS-set for Parent

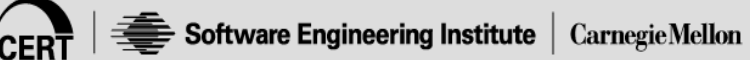

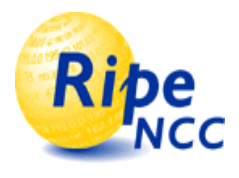

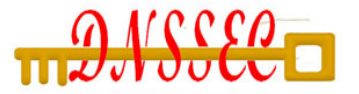

• **dnssec-keygen to generate keys**

dnssec-keygen -a alg -b bits -n type [options] name

- **algorithm:** RSASHA1
- **Bitsize:** size of the key (1024 bits for example)
- **type: "**zone"
- **Name:** zone name the name for the key
- **ʻ-r /dev/urandom' might be needed**

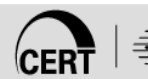

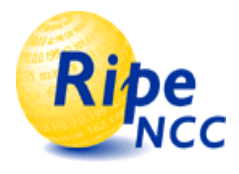

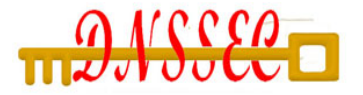

### **Generating keys**

\$dnssec-keygen -a RSASHA1 -b 1024 -n zone dnsops.gov. Kdnsops.gov.+005+20704  $\mathbf{\hat{S}}$ 

- **2 files are created:**
	- Kdnsops.gov.+005+20704.key
		- contains the public key
		- should go into the zone file
	- Kdnsops.gov.+005+20704.private
		- contains the private key
		- **should be kept secret!!!**

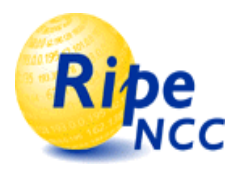

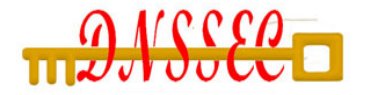

### • **The Zone Signing Keys (ZSK)**

- Used to sign the zone
- $-$  -a RSASHA1 –b 1024 bits –n ZONE name = your domain

### • **The Key Signing Key (KSK)**

- Used to sign the ZSK (less frequently used)
- Used to link security from parent to you
- -a RSASHA1 -b 2048 bits -n ZONE key -f KSK name= your domain

#### • **Write down the footprints of each key so you can tell them apart later!**

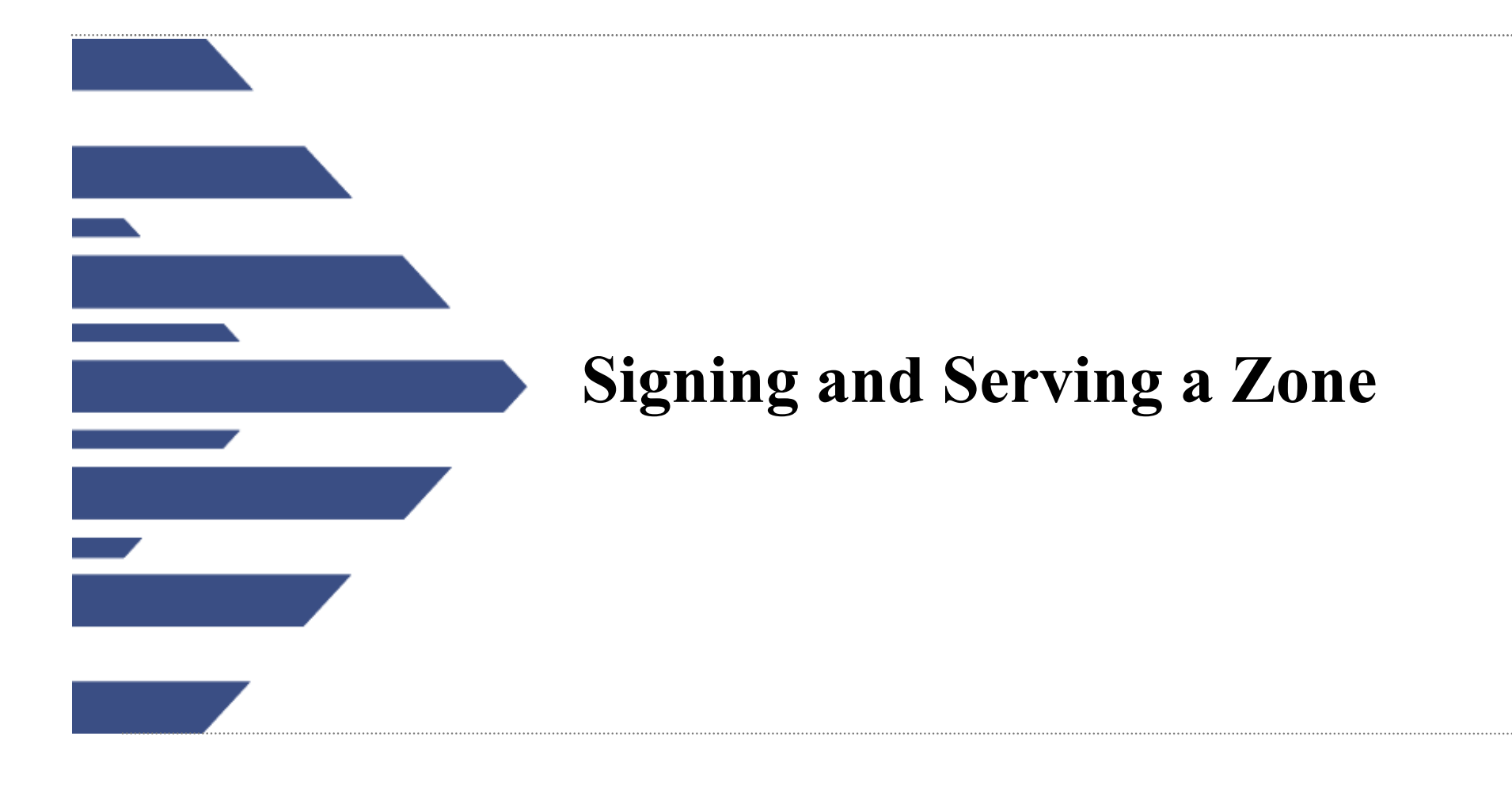

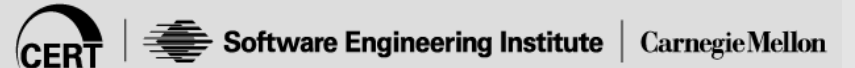

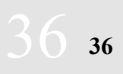

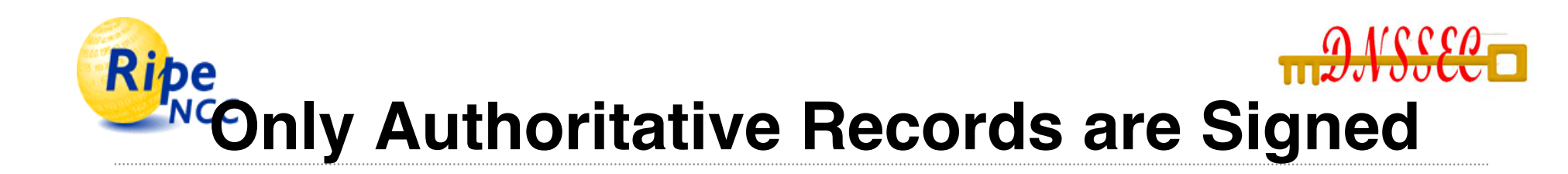

- **NS records for the zone itself are signed**
	- I "own" them, I sign them
- **NS records for delegations are not signed**
	- DS RRs are signed!
- **Glue is not signed**

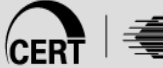

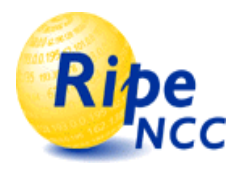

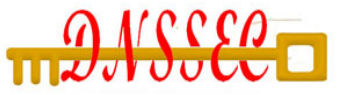

- **Include the public keys in the zone file:**
	- cat Kdnsops.gov.+005+20704.key >> dnsops.gov
	- NOTE might want to edit zone file to add in footprint as a comment (helpful)
- **Use named-checkzone (optional)**
- **Increase the SOA serial number**
	- **Always increase the SOA serial before signing!**

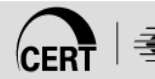

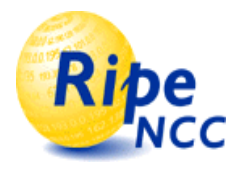

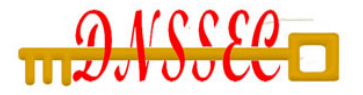

## **Sign the Zone**

dnssec-signzone [options] zonefile [ZSK's]

- **If zone file name is not zone name:** 
	- use –o <origin> option
- **Signed zone file is called "***zonefilename***.signed"**
- **Keyset and DSset files are created as a bonus…** 
	- ready to go to parent

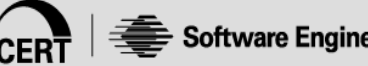

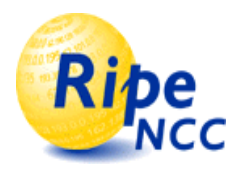

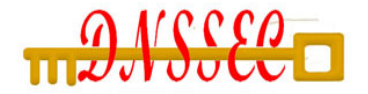

#### • **Example**

dnssec-signzone –k <KSK> "zone" <ZSK>

- KSK is the 2048 bit key generated with the "-f KSK"
- ZSK is the 1024 bit key
- **Often done on separate machine, then transferred to servers.**

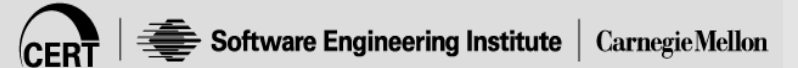

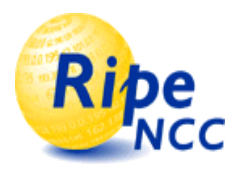

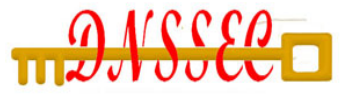

• **Edit named.conf:**

```
zone "dnsops.gov." { 
            type master; 
            file "zones/dnsops.gov.signed"; 
            allow-transfer { 10.1.2.3 ; 
                             key mstr-slave.; }; 
            notify yes; 
};
```
- **Use named-checkconf (optional)**
- **Reload zone**
- **Test**

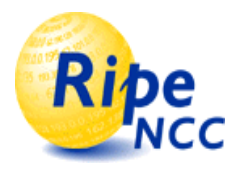

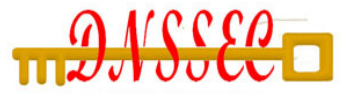

**dig +dnssec [@server] record [TYPE]** 

- **Answer Flags are relevant**
- **Example query to an authoritative name server**
	- ; <<>> DiG 9.1.1 <<>> +dnssec @127.0.0.1 www.dnsops.gov
	- ;; global options: printcmd
	- ;; Got answer:
	- ;; ->>HEADER<<- opcode: QUERY, status: NOERROR, id: 1947
	- ;; flags: qr aa rd; QUERY: 1, ANSWER: 4, AUTHORITY: 3, ADDITIONAL: 4
- **Authoritative Answer (not Validated)**

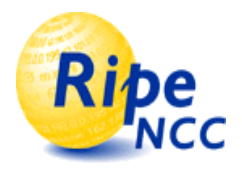

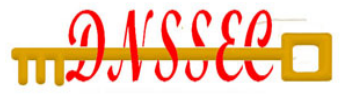

## **Testing Through a Validator**

**dig +dnssec [@server] record [TYPE]** 

- **Answer Flags are relevant**
- **Example query to a recursive name server**
	- ; <<>> DiG 9.1.1 <<>> +dnssec @127.0.0.1 www.dnsops.gov
	- ;; global options: printcmd
	- ;; Got answer:
	- ;; ->>HEADER<<- opcode: QUERY, status: NOERROR, id: 1947
	- ;; flags: qr ad rd ra; QUERY: 1, ANSWER: 4, AUTHORITY: 3, ADDITIONAL: 4
- **AD bit indicates it has been validated**

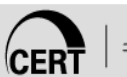

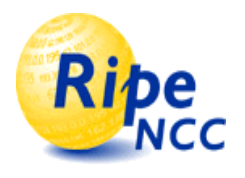

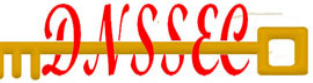

## **Troubleshooting (Client Side)**

- **Dig returns status: SERVFAIL**
- **First try without +dnssec**
- **Also try with +dnssec +cdflag** 
	- Checking is disabled. Data directly forwarded
- **Be ready for some interesting troubleshooting**

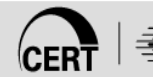

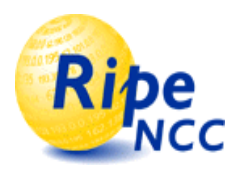

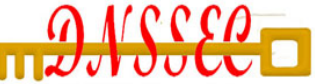

- **Turn on logging. Category "dnssec" with severity debug 3 gives you appropriate hints**
- **Debug output is a little detailed**

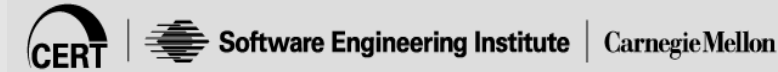

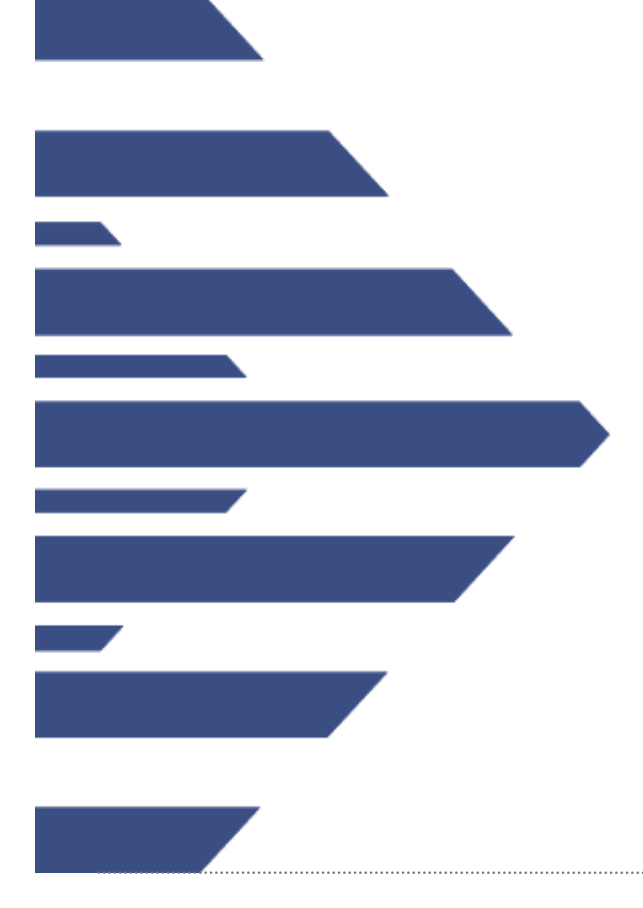

# **Delegation Signer (DS) RR's**

*Securing the delegation* 

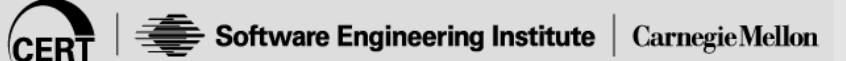

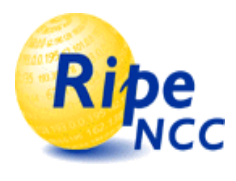

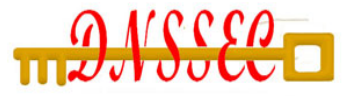

- **Parent is authoritative for the DS record**
	- It should not appear in the child's zone file
- **DS resource records are used for Delegation of Security**
	- Parent zone can indicate absence of DS RR as well
- **Eases resigning**
	- $-$  parent can sign often  $\Rightarrow$  short signature lifetime  $\Rightarrow$  shorter impact time when key gets compromised
- **Simplifies key distribution problem**
	- Push problem up to parent and reduce the number of keys needed to validate entire DNS tree.

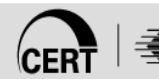

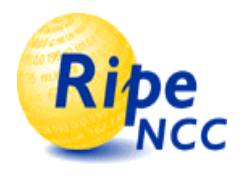

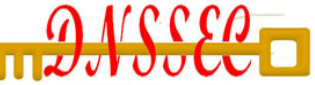

• **Parent signs the DS record pointing to the key signing key**

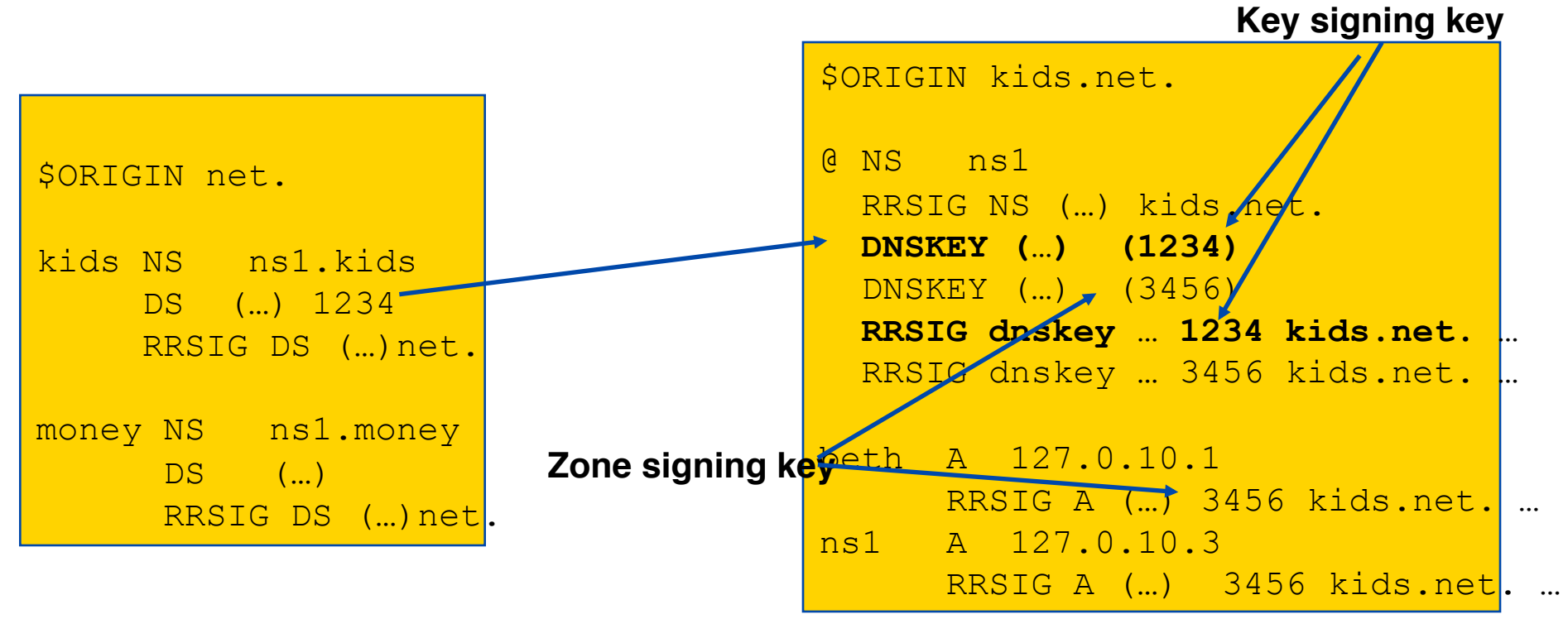

• The parent is authoritative for the DS RR of its children

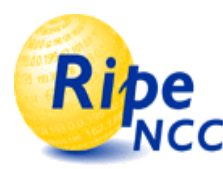

- **Data in zone can be trusted if signed by a Zone-Signing-Key**
- **Zone-Signing-Keys can be trusted if signed by a Key-Signing-Key**
- **Key-Signing-Key can be trusted if pointed to by trusted DS record**
- **DS record can be trusted** 
	- if signed by the parents Zone-Signing-Key

or

– DS or DNSKEY records can be trusted if exchanged outof-band and locally stored (Secure entry point)

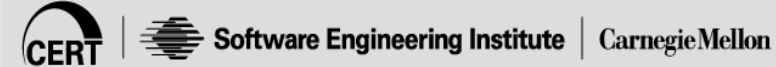

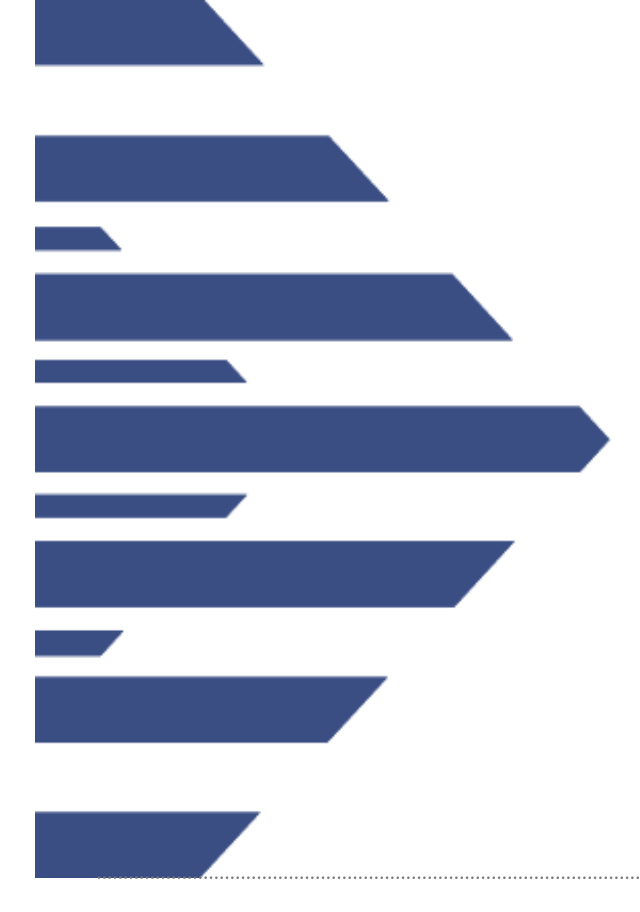

### **Setting up a Secure Resolver**  *Setup and Configuration*

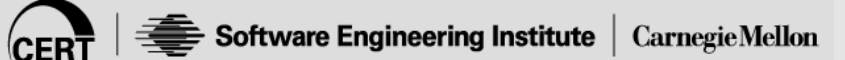

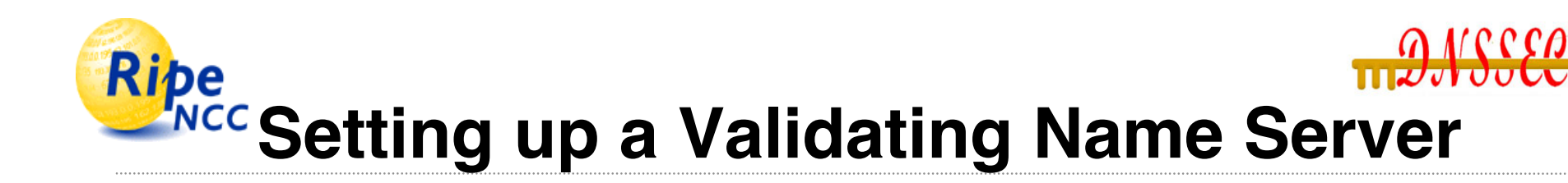

- **To verify the content of a zone:** 
	- Get the public (key signing) key and check that this key belongs to the zone owner
- **Configure the keys you trust as secure entry points in named.conf**

```
trusted-keys { 
          "dnsops.gov." 257 3 1 "AQ…QQ=="; 
          };
```
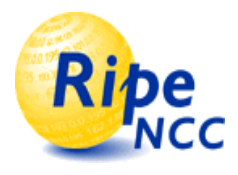

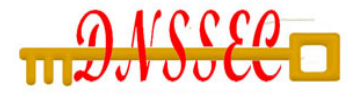

## **End User Side**

- **Local verifying/recursive server trusted?**
	- TSIG for queries?
	- IPSec?
	- Use local validation?

### • **How much information needed?**

- AD bit enough?
- Local validation using the (draft) validator API is able to return detail information about the validation results to the end application.

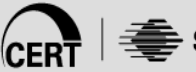

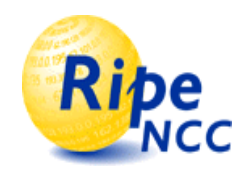

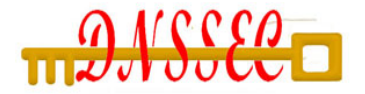

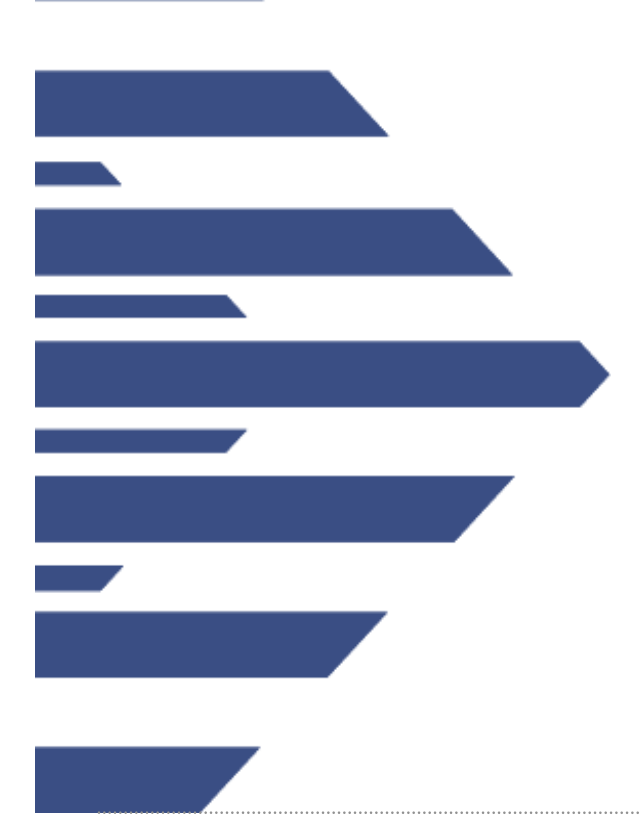

## **Server Operational Considerations**

*Key Rollovers* 

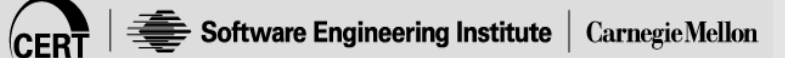

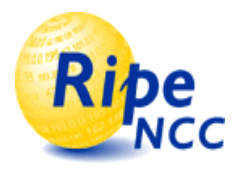

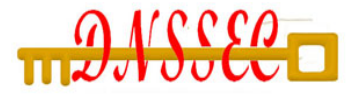

# **Key Rollover**

#### • **Try to minimize impact**

- Short validity of signatures
- Regular key-rollover

### • **Remember: DNSKEYs do not have timestamps**

– the RRSIG over the DNSKEY has the timestamp

### • **Key rollover involves 2nd party or parties:**

- State to be maintained during rollover
- operationally expensive
- Refer to NIST SP 800-81r1 for full details

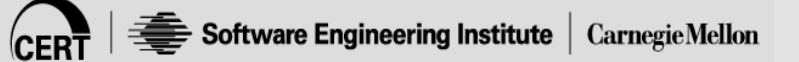

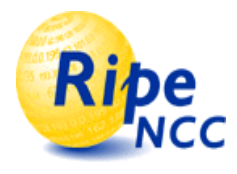

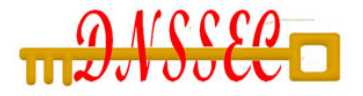

## **ZSK Rollover**

#### **1. Generate new ZSK**

– 1024 bit RSASHA1 key

#### **2. Add key to zone**

– Remember to increase the serial number

### **3. Re-sign zone (using old key and KSK)**

dnsops.gov SOA RRSIG (old-zsk) DNSKEY old-zsk DNSKEY new-zsk DNSKEY KSK RRSIG (old-zsk) RRSIG (KSK)

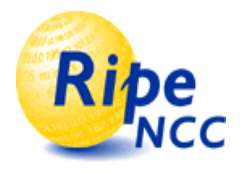

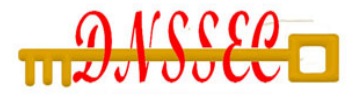

# **ZSK Rollover**

- **4. Time passes… (TTL)**
- **5. Now re-sign (again) with the new key**

 dnsops.gov SOA RRSIG (new-zsk)

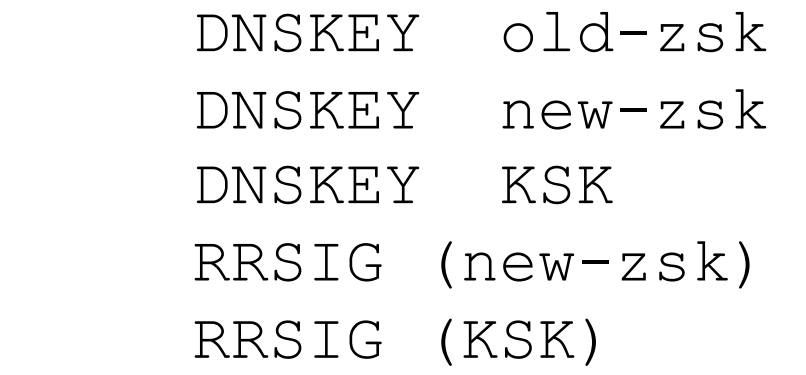

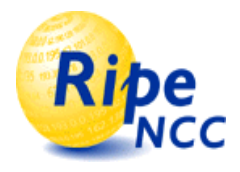

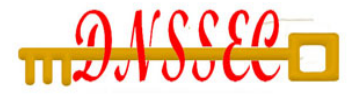

## **ZSK Rollover**

**6. Remove old key\***

#### **7. Resign one last time**

dnsops.gov SOA

RRSIG (new-zsk)

 DNSKEY new-zsk DNSKEY KSK RRSIG (new-zsk) RRSIG (KSK)

#### **\* Wouldn't it be nice to add a new future key here (like in step 1-2 before)?**

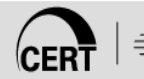

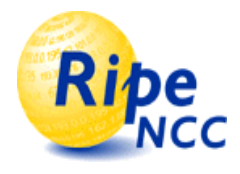

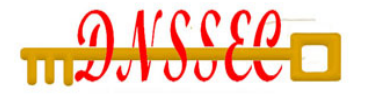

## **KSK Rollover**

#### **1. Generate new KSK**

– 2048 bit with the "-f KSK" option

#### **2. Add new KSK to the zone and resign keyset/zone**

dnsops.gov SOA RRSIG (ZSK) DNSKEY KSK DNSKEY new-KSK DNSKEY ZSK RRSIG (new-KSK) RRSIG (KSK)

### **3. Wait TTL of the zone**

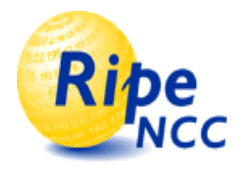

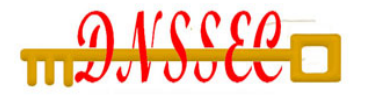

# **KSK Rollover**

- **4. Upload new DS or Keyset to parent zone.**
- **5. When new DS RR appears in the zone, wait TTL of the DS RRset (to be safe)**
- **6. Pull old KSK and resign zone**

dnsops.gov SOA RRSIG (zsk)

> DNSKEY new-KSK RRSIG (new-KSK)

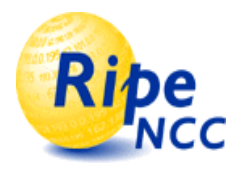

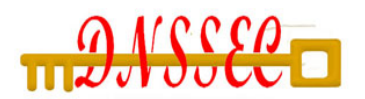

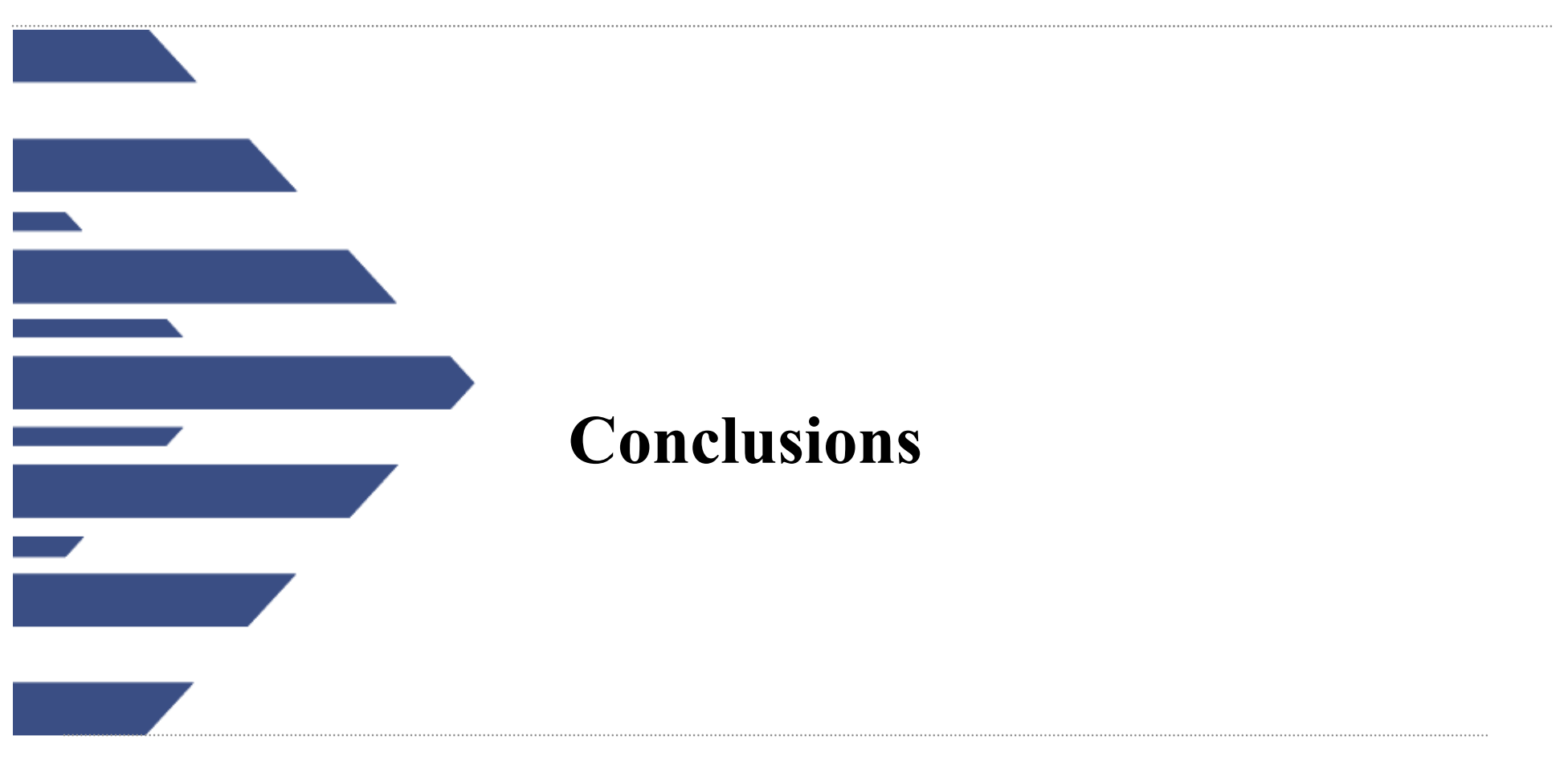

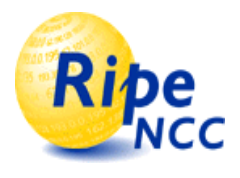

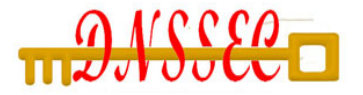

- **DNSSEC provides a mechanism to protect DNS**
- **DNSSEC implementation:**
	- RRSIG, DNSKEY and NSEC/NSEC3 for data
	- DS for delegating trust
- **DNSSEC main difficulties:**
	- Key distribution
	- Time now a factor in operations

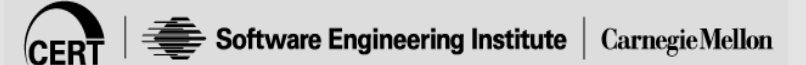

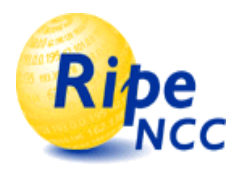

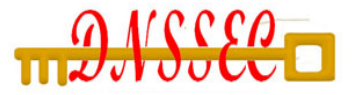

- **Have a plan before deployment**
	- Make sure everything is documented
	- Identify areas where upgrades are needed
- **Consider testing with a non-production zone (using the SNIP for example)**
- **Chose one zone as the pilot program**
	- Expand from there
- **Look at entire network for weak points**
	- older Firewalls and routers may not handle larger DNS packets

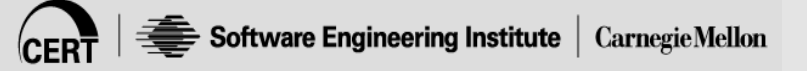

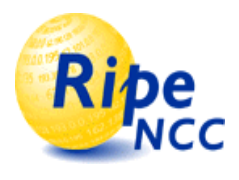

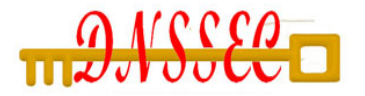

#### • **NIST Secure Naming Infrastructure Pilot (SNIP)**

- http://www.dnsops.gov/
	- Contains links to NIST Guidance documents and DNSSEC testbed

### • **DNSSEC Deployment Initiative**

– http://www.dnssec-deployment.org/

### • **DNSSEC.NET**

– http://www.dnssec.net/